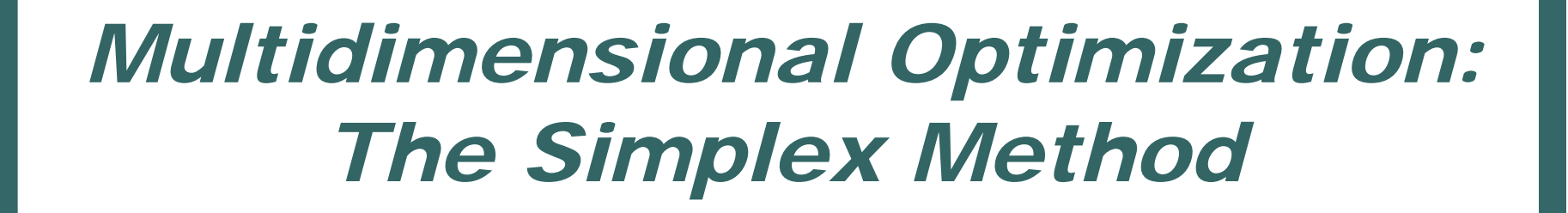

## Lecture 20 Biostatistics 615/815

#### Previous Topic: One-Dimensional Optimization

 $\bullet$ **Bracketing** 

- $\bullet$ Golden Search
- $\bullet$ Quadratic Approximation

## **Bracketing**

- $\bullet$ ● Find 3 points such that
	- $\bullet$  $a < b < c$
	- $f(b) < f(a)$  and  $f(b) < f(c)$
- $\bullet$ • Locate minimum by gradually trimming bracketing interval
- $\bullet$  Bracketing provides additional confidence in result

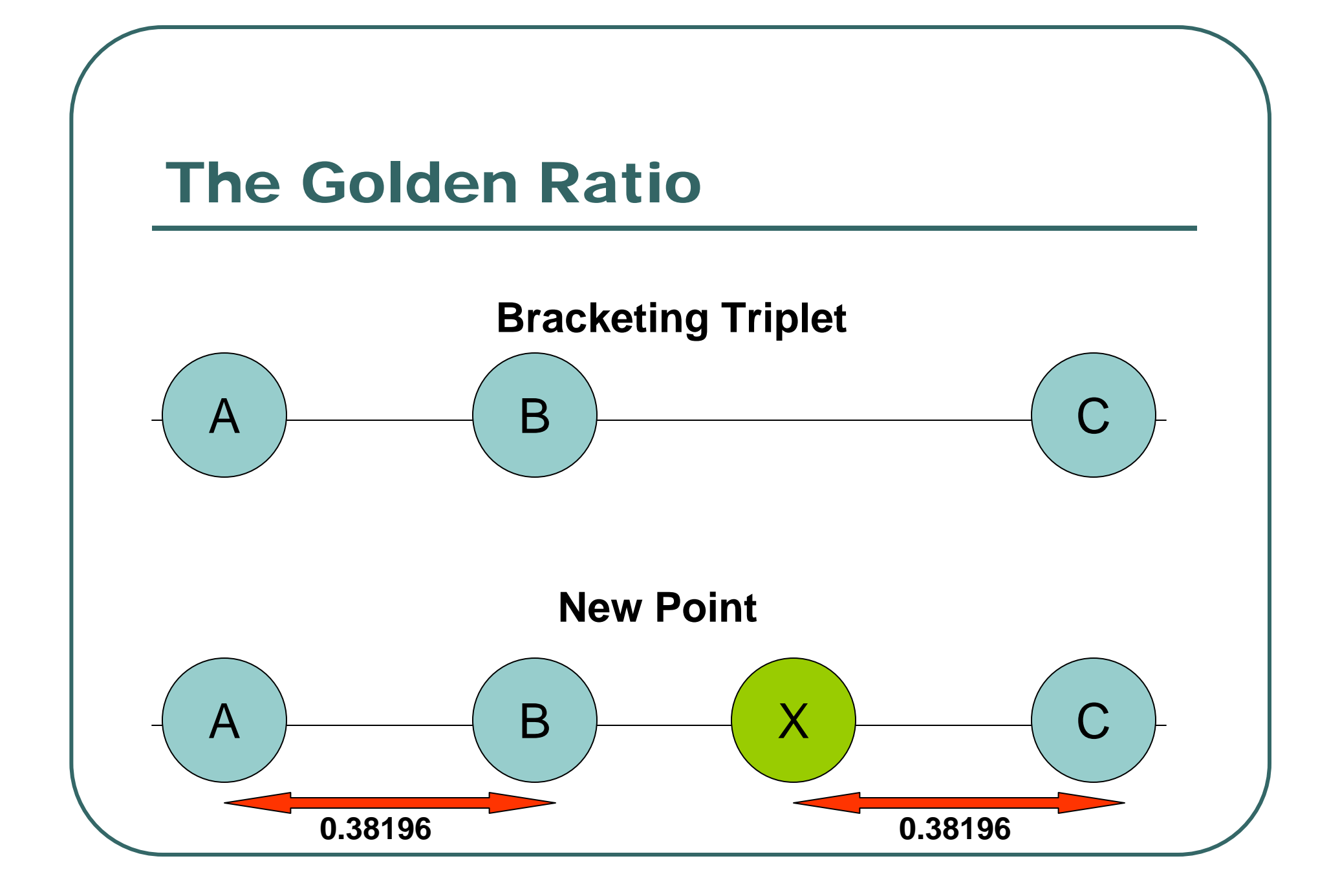

#### Parabolic Interpolation

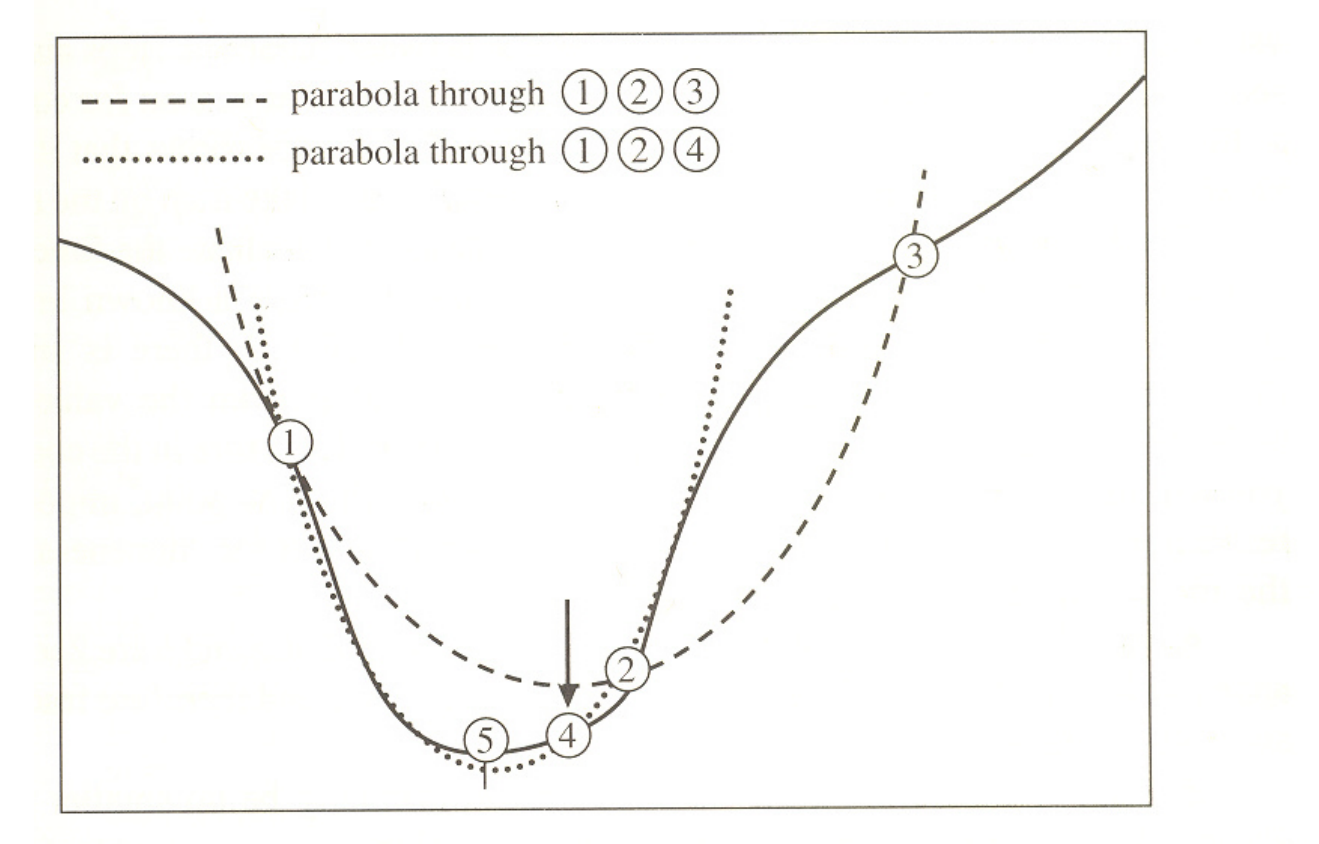

**For well behaved functions, faster than Golden Search**

## Today: Multidimensional Optimization

- $\bullet$  Illustrate the method of Nelder and Mead
	- Simplex Method
	- Nicknamed "Amoeba"
- $\bullet$  Simple and, in practice, quite robust
	- $\bullet$ Counter examples are known
- $\bullet$ Discuss other standard methods

## C Utility Functions: Allocating Vectors

- Ease allocation of vectors.
- Peppered through today's examples

```
double * alloc_vector(int cols)
   {
  return (double *) malloc(sizeof(double) * cols);
   }
void free_vector(double * vector, int cols)
   {
  free(vector);
   }
```
## C Utility Functions: Allocating Matrices

```
double ** alloc_matrix(int rows, int cols)
   { 
   inti;
   double ** matrix = (double **) malloc(sizeof(double *) * rows);
   for (
i=0;
i< rows
;
i++)
     matrix[i] = alloc_vector(cols);
   return matrix
;
   }
void free_matrix(double ** matrix, int rows, int cols)
   { 
   inti;
   for (
i = 
0
;
i < rows
;
i++)
      free_vector(matrix[i], cols);
  free(matrix);
   }
```
## The Simplex Method

- $\bullet$  Calculate likelihoods at simplex vertices
	- $\bullet$ Geometric shape with k+1 corners
	- $\bullet$ E.g. a triangle in  $k = 2$  dimensions
- $\bullet$  Simplex *crawls* 
	- $\bullet$ Towards minimum
	- $\bullet$ Away from maximum
- $\bullet$  Probably the most widely used optimization method

## A Simplex in Two Dimensions

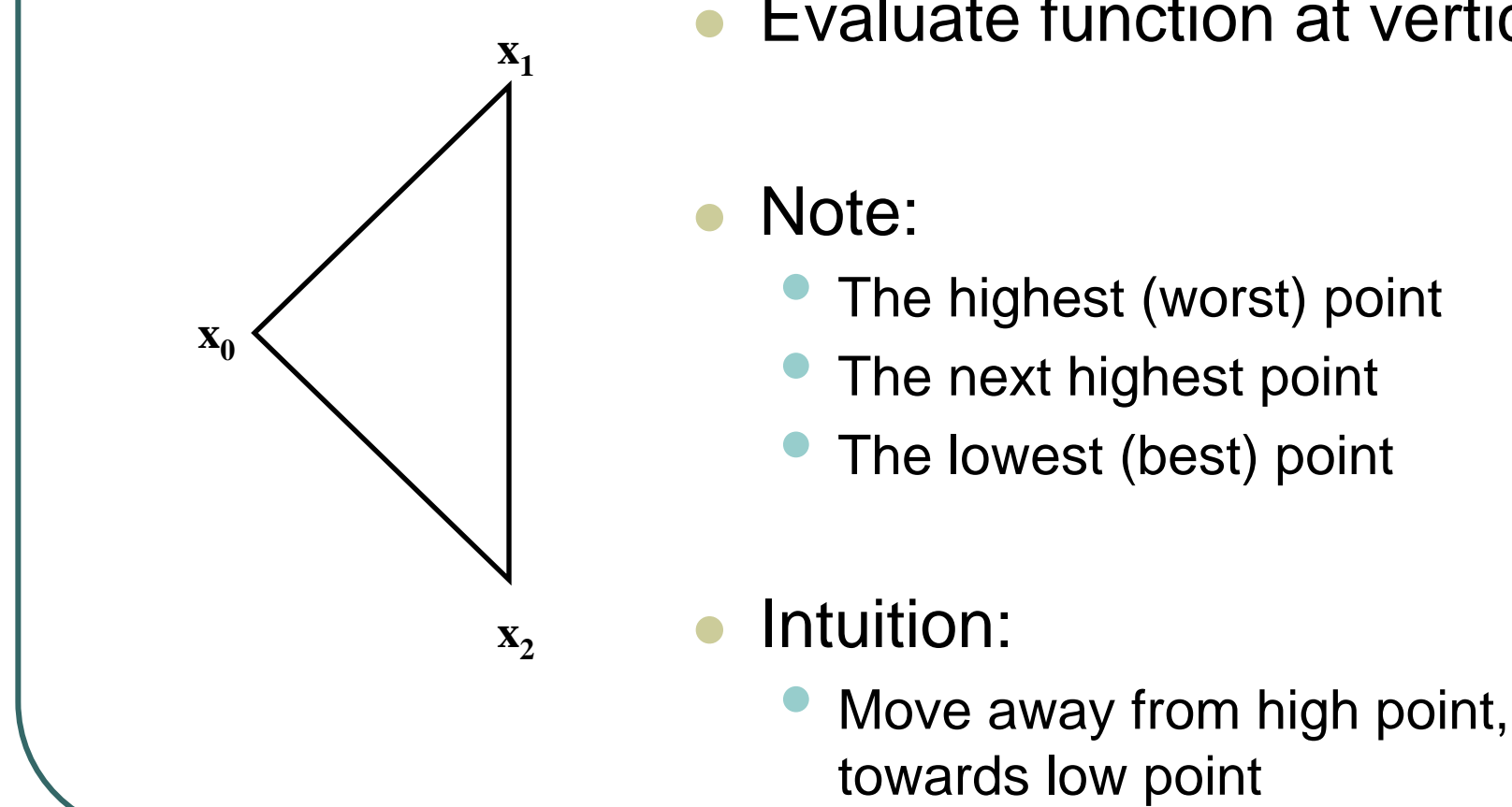

Evaluate function at vertices

- The highest (worst) point
- The next highest point
- The lowest (best) point

## C Code: Creating A Simplex

```
double ** make_simplex(double * point, int dim)
   {
   int i, j;
   double ** simplex = alloc_matrix(dim + 1, dim);
  for (int i = 0; i < dim + 1; i++)for (int j = 0; j < \dim; j++)simplex[i][j] = point[j];
  for (int i = 0; i < dim; i++)
      simplex[i][i] += 1.0;
  return simplex;
   }
```
#### C Code:Evaluating Function at Vertices

#### • This function is very simple

- This is a good thing!
- Making each function almost trivial makes debugging easy

```
void evaluate_simplex
   (double ** simplex, int dim,
    double * fx, double (* func)(double *, int))
   {
  for (int i = 0; i < dim +1; i++)
      fx[i] = (*func)(simplex[i], dim);
   }
```
## C Code:Finding Extremes

```
void simplex_extremes(double *fx, int dim, int *ihi, int *ilo, 
   int *inhi)
   {
   int i;
   if (fx[0] > fx[1])
      { *ihi = 0; *ilo =*inhi = 1; }
   else{ *ihi = 1; *ilo =*inhi =0; }
   for (i = 2; i < dim +1; i++)
      if (fx[i] <= fx[*ilo])
         *ilo =i;
      else if (fx[i] > fx[*ihi])
         { *inhi =*ihi; *ihi = i; }
      else if (fx[i] > fx[*inhi])
         *inhi = i;
   }
```
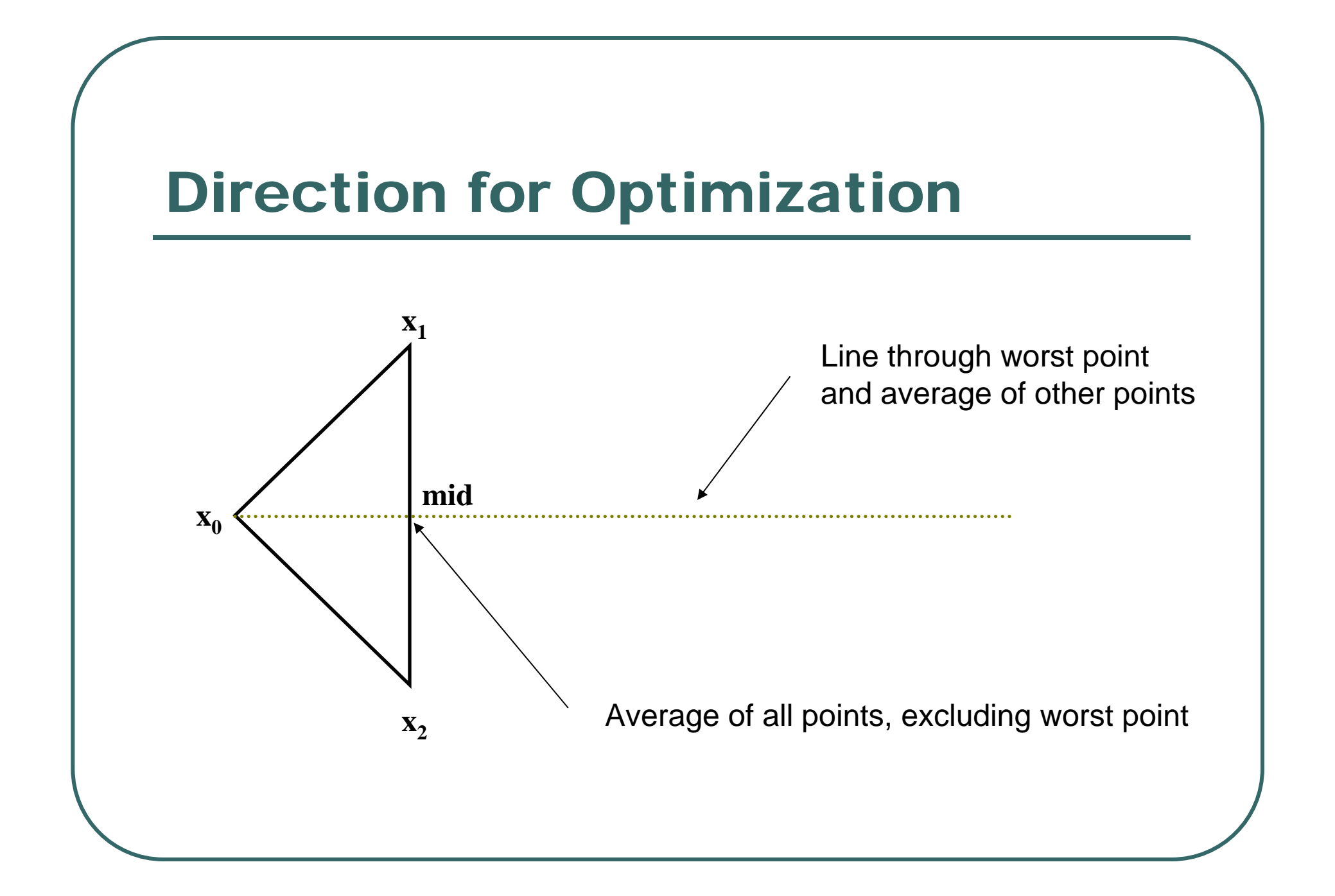

## C Code: Direction for Optimization

```
void simplex_bearings(double ** simplex, int dim,
                      double * midpoint, double * line, int ihi)
   {
   int i, j;
  for (j = 0; j < \dim; j++)midpoint[j] = 0.0;
  for (i = 0; i < dim + 1; i++)
     if (i != ihi)
         for (i = 0; j < \dim; j++)midpoint[j] += simplex[i][j];
  for (j = 0; j < \dim; j++){
     midpoint[j] /= dim;
      line[j] = simplex[ihi][j] - midpoint[j];
      }
   }
```
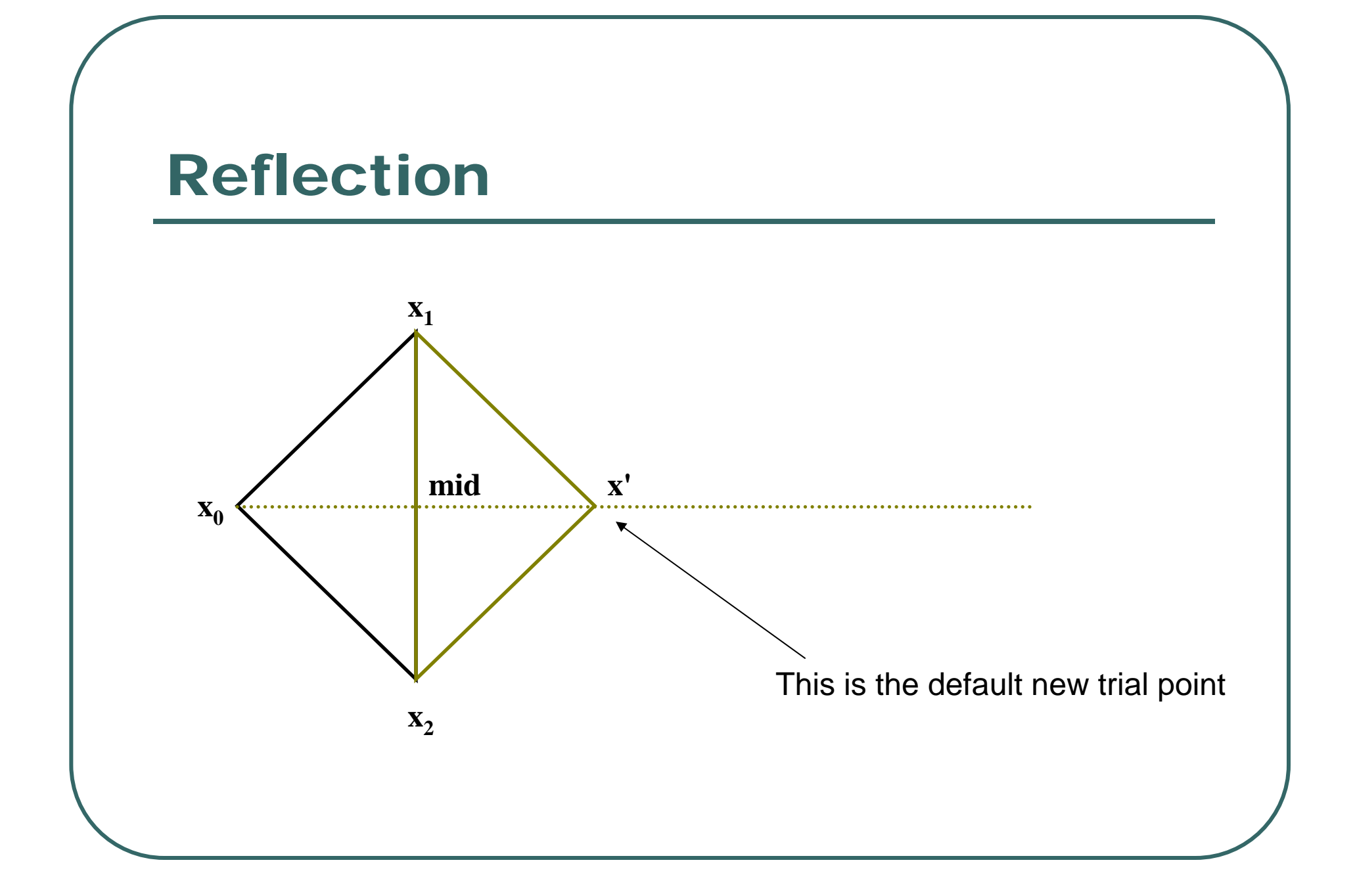

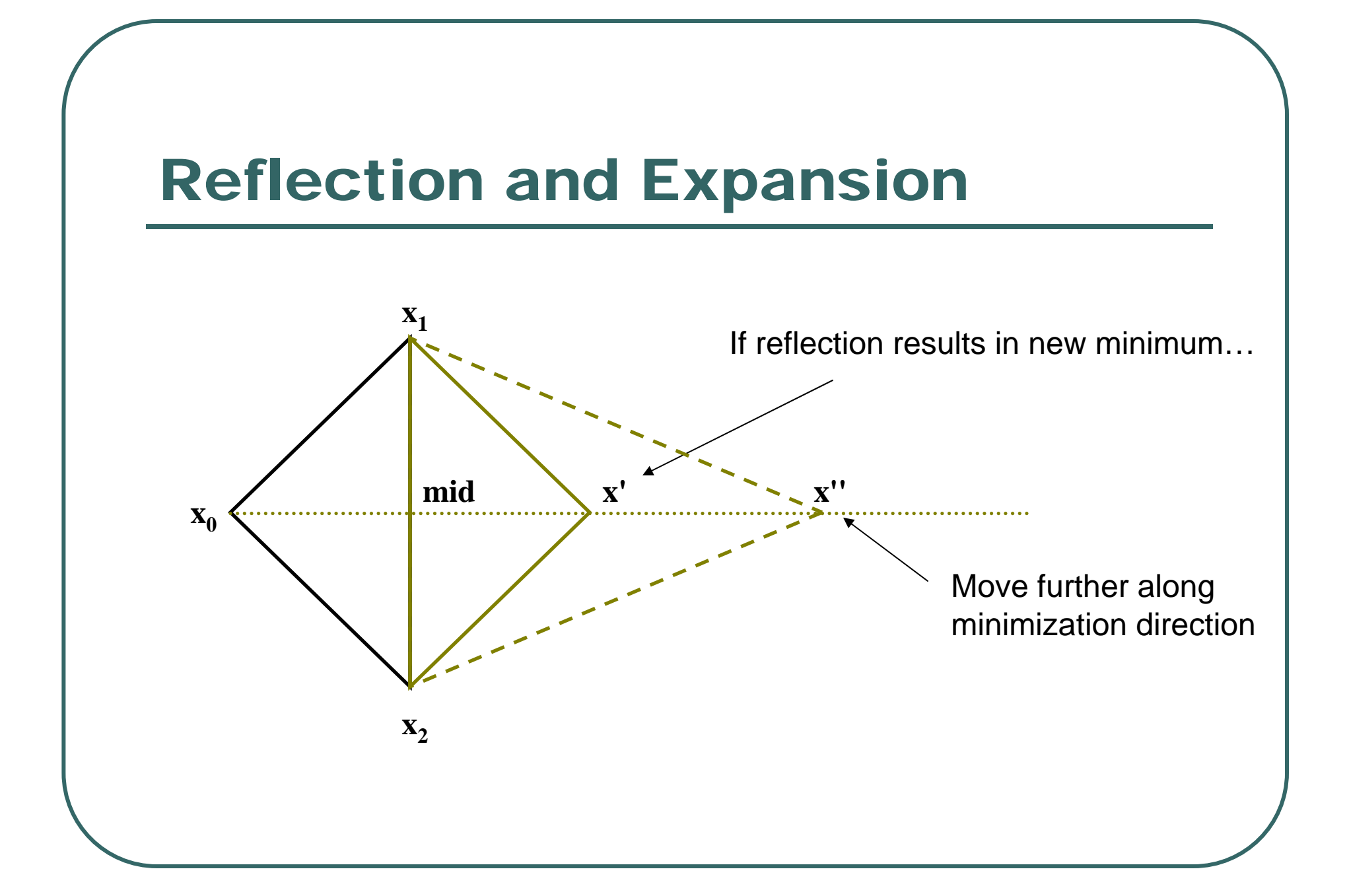

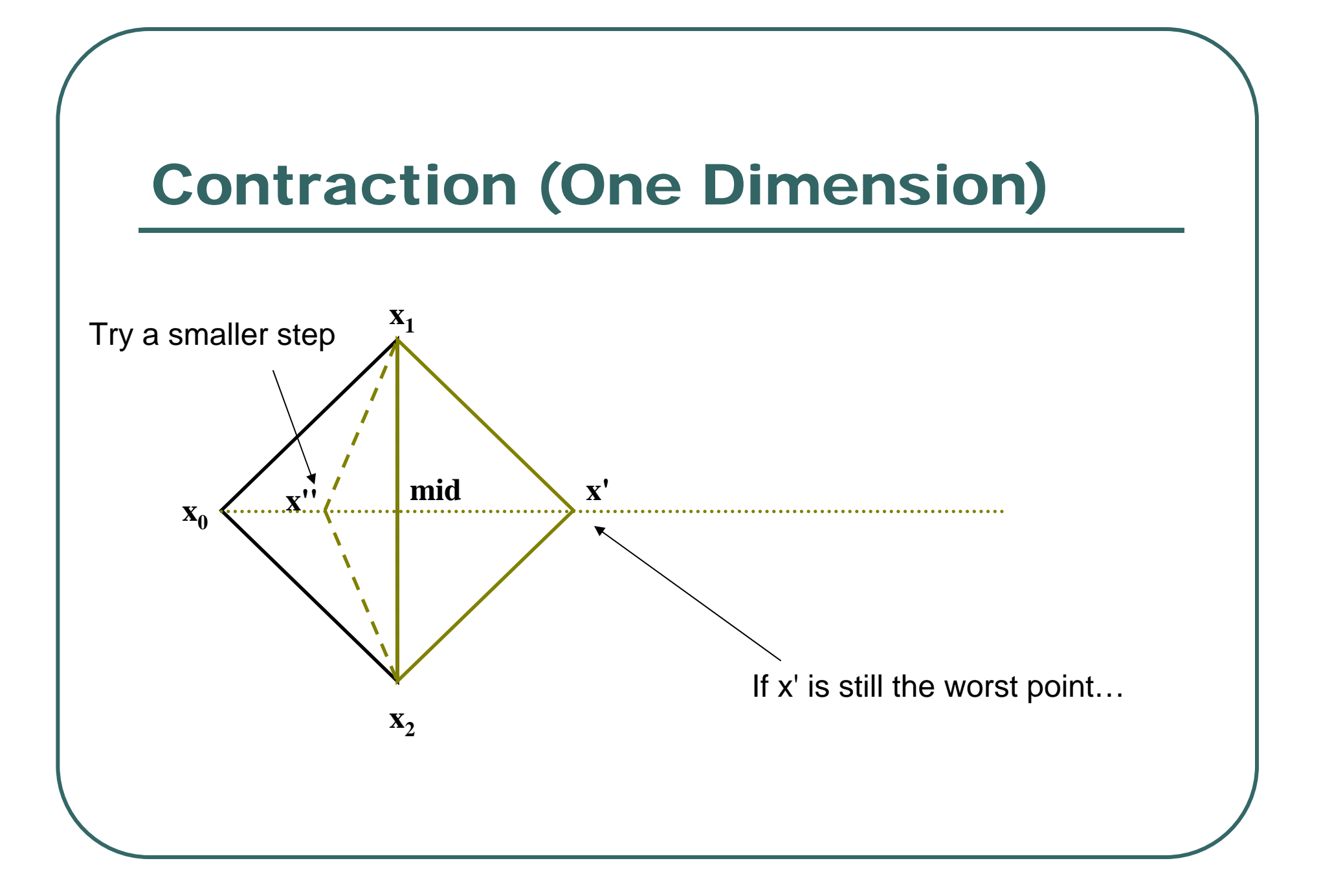

## C Code: Updating The Simplex

```
int update_simplex(double * point, int dim, double * fmax,
                    double * midpoint, double * line, double scale,
                   double (* func)(double *, int))
  {
   int i, update = 0; double * next = alloc_vector(dim), fx;
  for (i = 0; i < dim; i+1)
     next[i] = midpoint[i] + scale * line[i];
   fx = (*func)(next, dim);
  if (fx <*fmax) 
      {
     for (i = 0; i < \dim; i++) point[i] = \operatorname{next}[i];*fmax = fx; update = 1;
      }
  free_vector(next, dim);
  return update;
   }
```
#### Contraction …

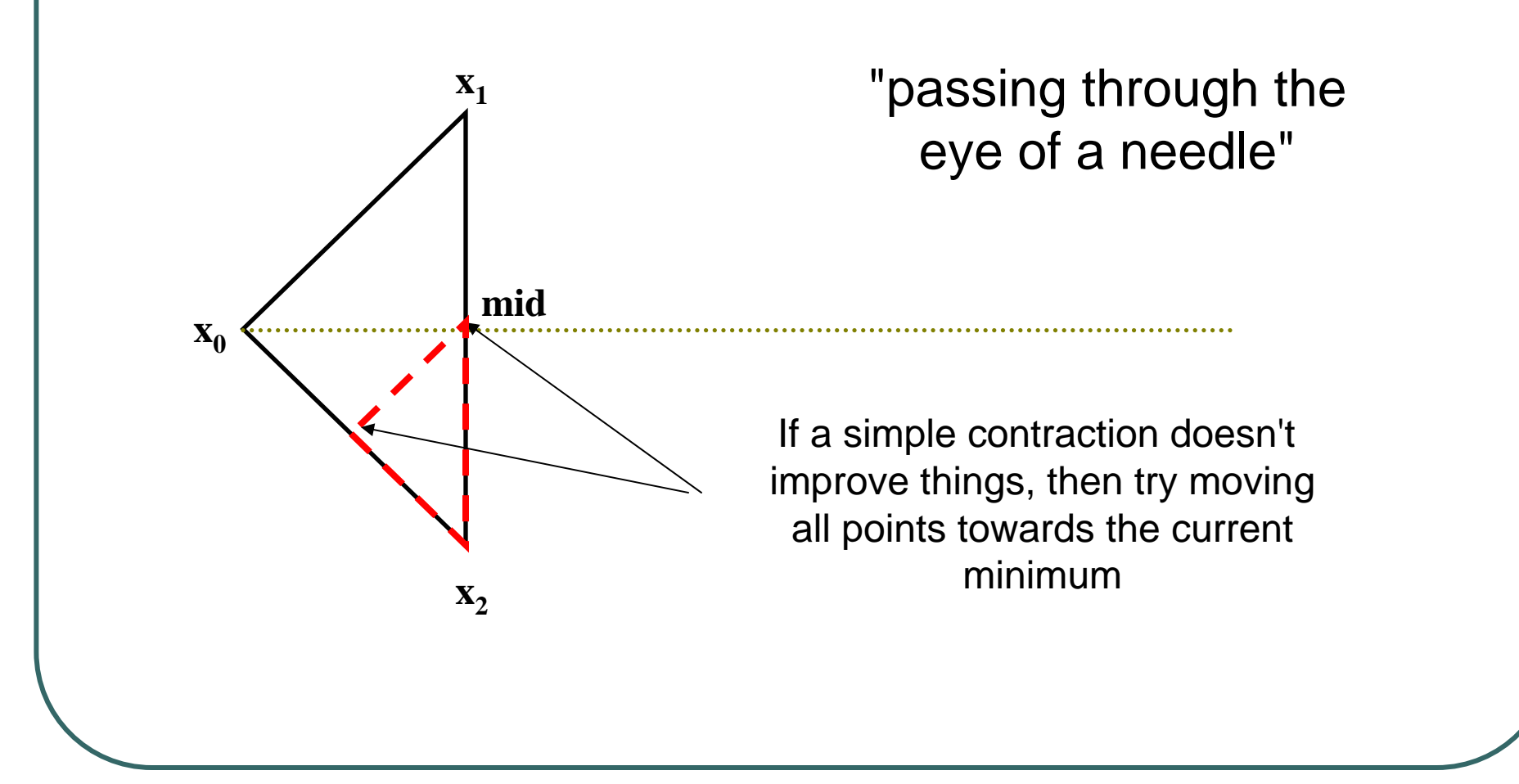

## C Code: Contracting The Simplex

```
void contract_simplex(double ** simplex, int dim,
                      double * fx, int ilo, 
                      double (*func)(double *, int))
   {
   int i, j;
   for (int i = 0; i < dim + 1; i++)
      if (i != ilo)
         {
         for (int j = 0; j < \dim; j++)simplex[i][j] = (simplex[ilo][j]+simplex[i][j])*0.5;
         fx[i] = (*func)(simplex[i], dim);
         }
   }
```
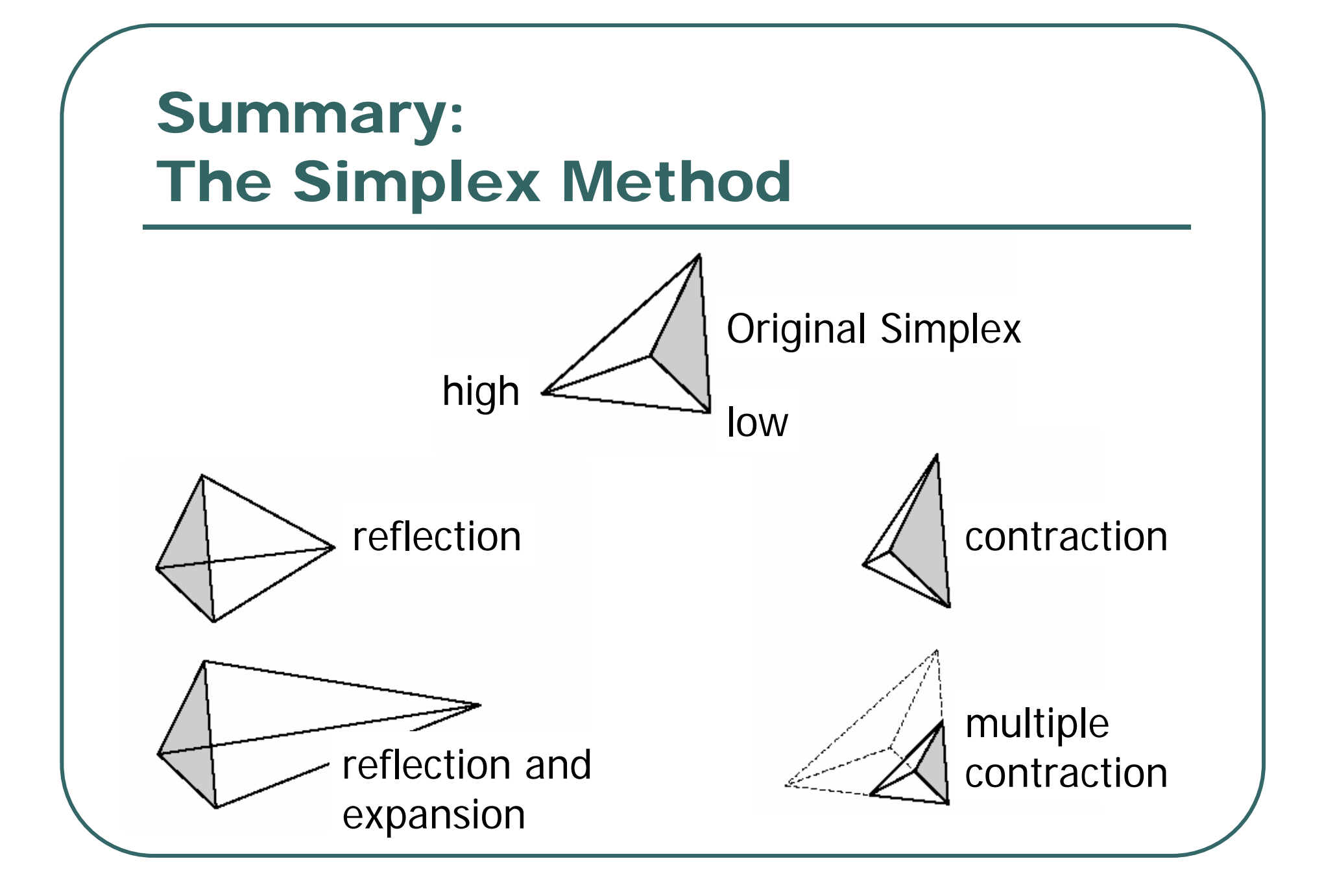

#### C Code:Minimization Routine (Part I)

 $\bullet$ Declares local variables and allocates memory

```
double amoeba(double *point, int dim,
             double (*func)(double *, int),
             double tol)
   {
   int ihi, ilo, inhi, j;
   double fmin;
   double * fx = alloc_vector(dim + 1);
   double * midpoint = alloc_vector(dim);
   double * line = alloc_vector(dim);
   double ** simplex = make_simplex(point, dim);
   evaluate_simplex(simplex, dim, fx, func);
```
#### C Code:Minimization Route (Part II)

```
while (true)
```
**}**

```
{
simplex_extremes(fx, dim, &ihi, &ilo, &inhi);
simplex_bearings(simplex, dim, midpoint, line, ihi);
```

```
if (check_tol(fx[ihi], fx[ilo], tol)) break;
```

```
update_simplex(simplex[ihi], dim, &fx[ihi],
               midpoint, line, -1.0, func);
```

```
if (fx[ihi] < fx[ilo])
  update_simplex(simplex[ihi], dim, &fx[ihi],
                  midpoint, line, -2.0, func);
else if (fx[ihi] >= fx[inhi])
   if (!update_simplex(simplex[ihi], dim, &fx[ihi],
                       midpoint, line, 0.5, func))
      contract_simplex(simplex, dim, fx, ilo, func);
```
#### C Code:Minimization Routine (Part III)

 $\bullet$ Store the result and free memory

```
for (j = 0; j < \dim j j++)point[j] = simplex[ilo][j];
fmin = fx[ilo];
```

```
free_vector(fx, dim);
free_vector(midpoint, dim);
free_vector(line, dim);
free_matrix(simplex, dim + 1, dim);
```

```
return fmin;
}
```
#### C Code: Checking Convergence

```
#include <math.h>
```

```
#define ZEPS 1e-10
```

```
int check_tol(double fmax, double fmin, double ftol)
  {
  double delta =fabs(fmax - fmin);
  double accuracy = (fabs(fmax) + fabs(fmin)) * ftol;
  return (delta < (accuracy +ZEPS));
   }
```
#### amoeba()

- A general purpose minimization routine
	- Works in multiple dimensions
	- •Uses only function evaluations
	- Does not require derivatives
- $\bullet$  Typical usage:
	- •my\_func**(double \*** x, **int** <sup>n</sup>**) { … }**
	- •amoeba**(**point**,** dim**,** my\_func**,** 1e-7**);**

#### Example Application Old Faithful Eruptions (n = 272)

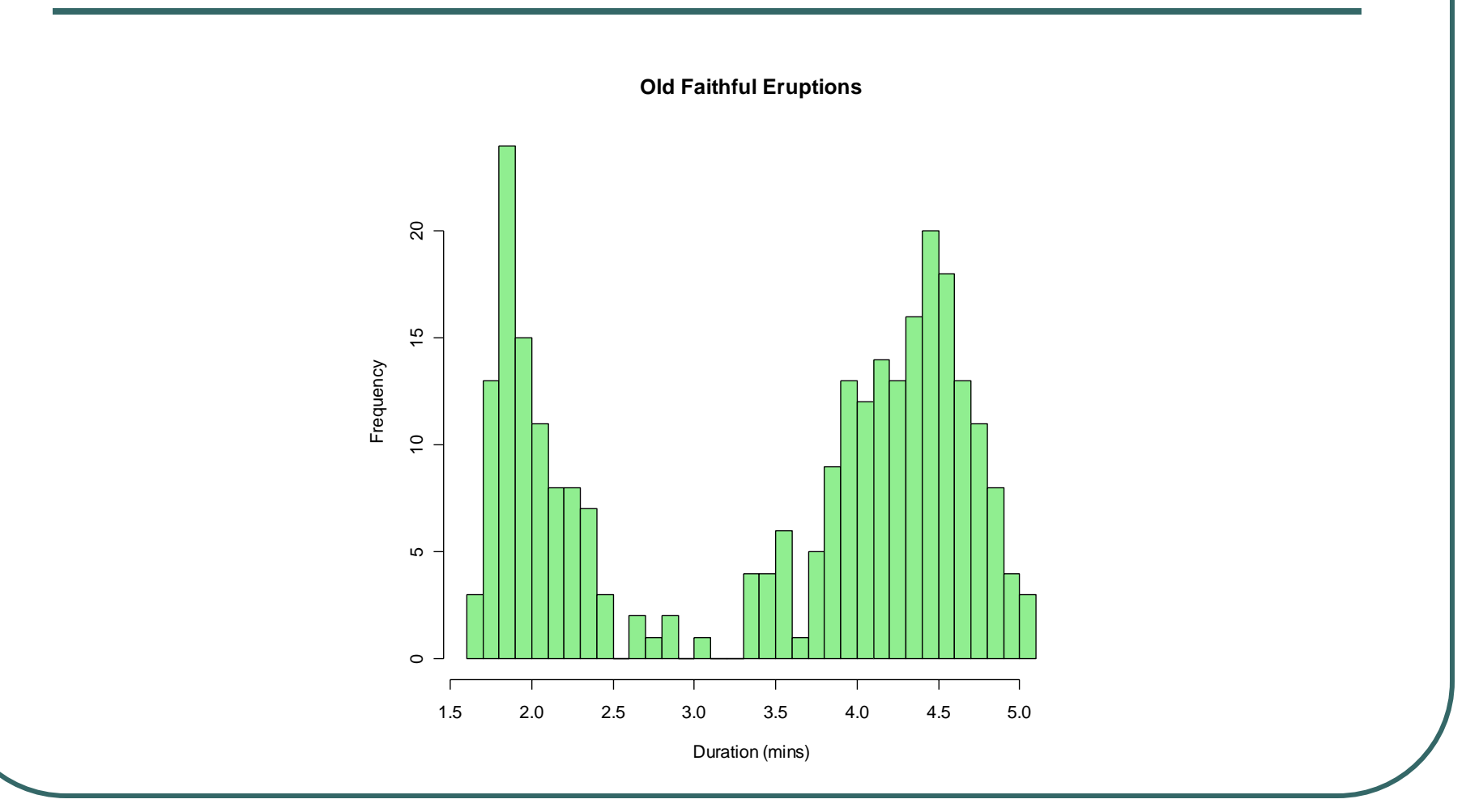

## Fitting a Normal Distribution

- Fit two parameters
	- $\bullet$ Mean
	- $\bullet$ Variance
- $\bullet$  Requires ~165 likelihood evaluations
	- Mean = 3.4878
	- Variance = 1.2979
	- $\bullet$ Maximum  $log-$ likelihood =  $-421.42$

#### Nice fit, eh?

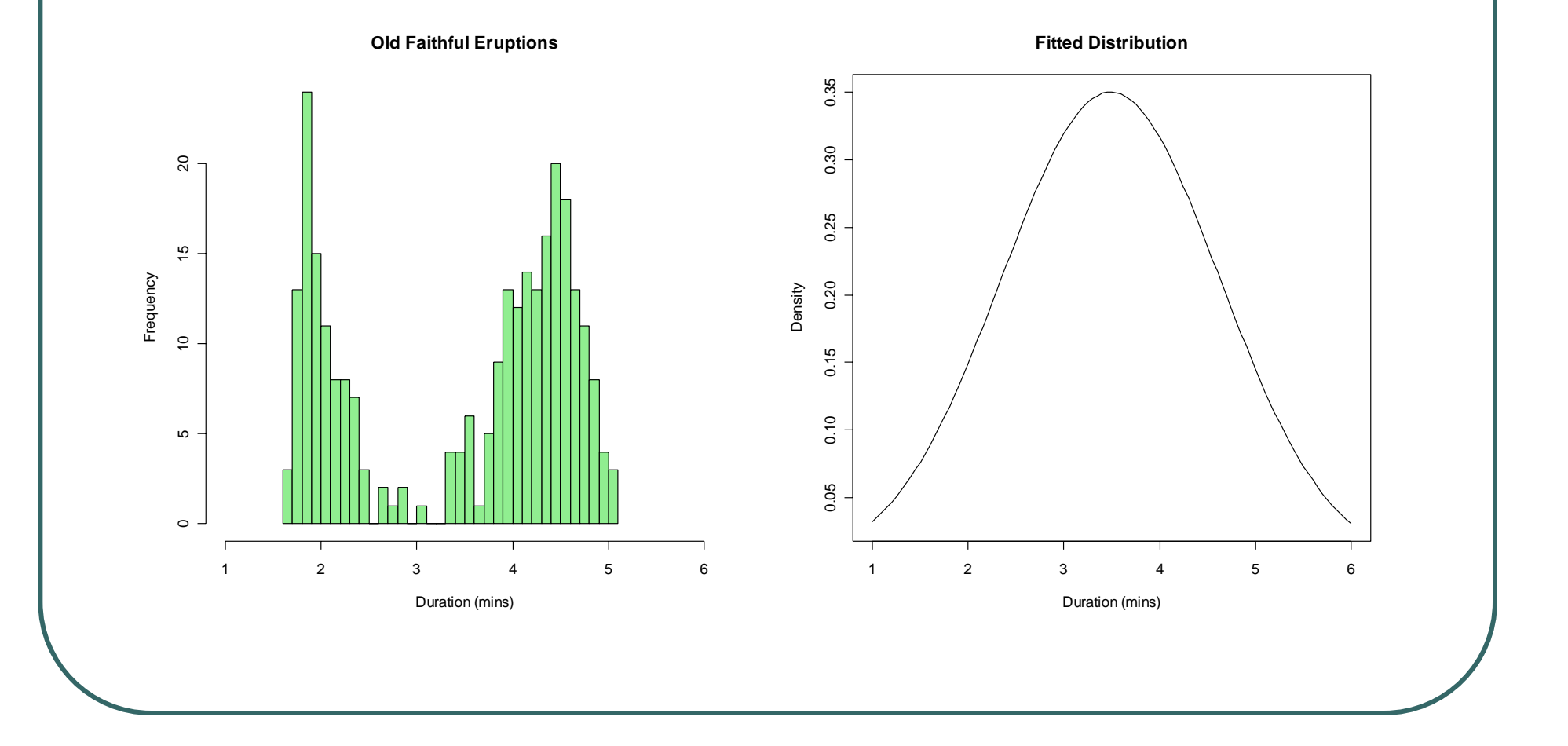

#### A Mixture of Two Normals

- $\bullet$  Fit 5 parameters
	- $\bullet$ Proportion in the first component
	- $\bullet$ Two means
	- $\bullet$ Two variances
- $\bullet$  Required about ~700 evaluations
	- $\bullet$ First component contributes 0.34841 of mixture
	- Means are 2.0186 and 4.2734
	- Variances are 0.055517 and 0.19102
	- $\bullet$ Maximum log-likelihood = -276.36

## Two Components

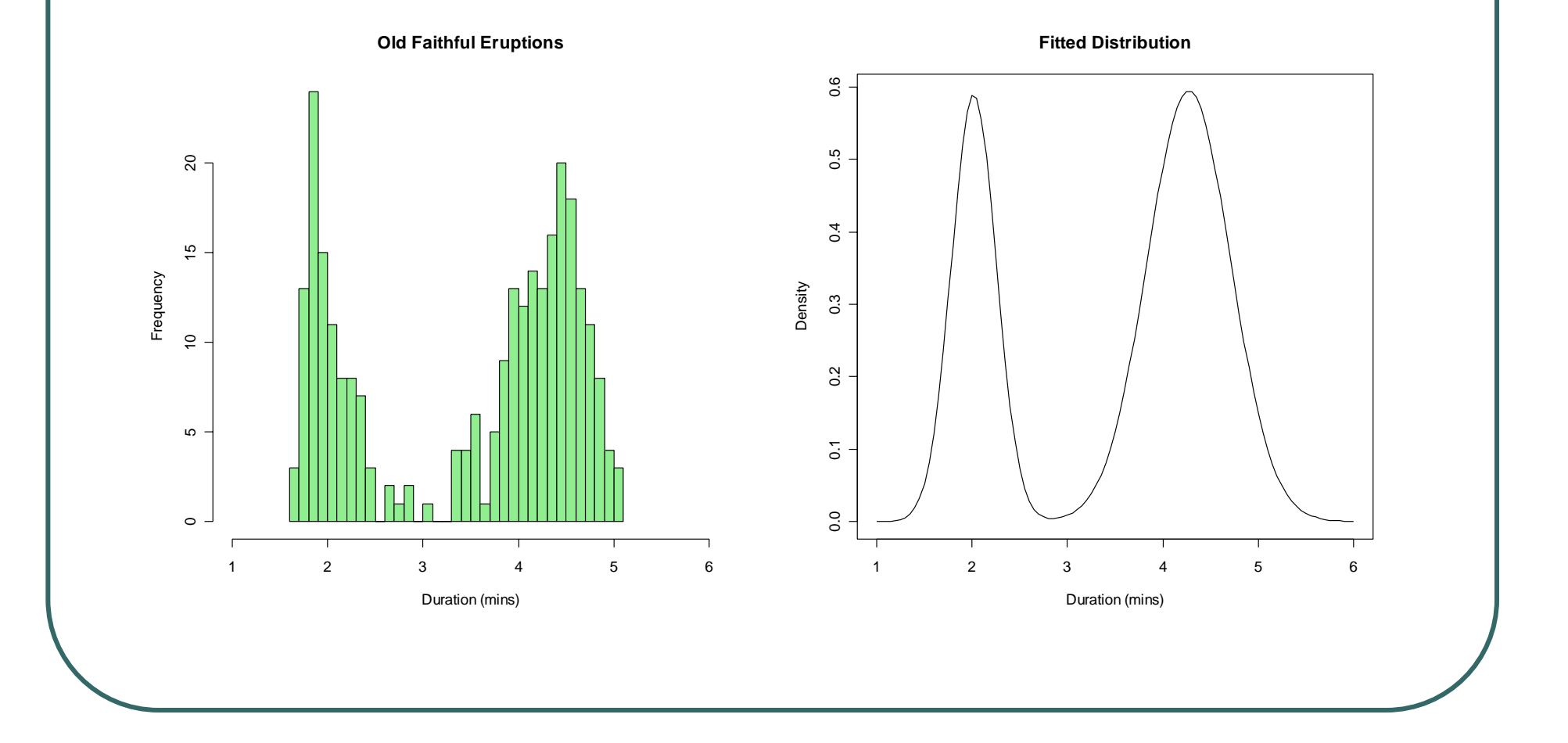

## A Mixture of Three Normals

- $\bullet$  Fit 8 parameters
	- •Proportion in the first two components
	- •Three means
	- •Three variances
- $\bullet$  Required about ~1400 evaluations
	- •Did not always converge!
- $\bullet$  One of the best solutions …
	- $\bullet$ Components contributing .339, 0.512 and 0.149
	- $\bullet$ Component means are 2.002, 4.401 and 3.727
	- Variances are 0.0455, 0.106, 0.2959
	- $\bullet$ Maximum log-likelihood = -267.89

#### Three Components

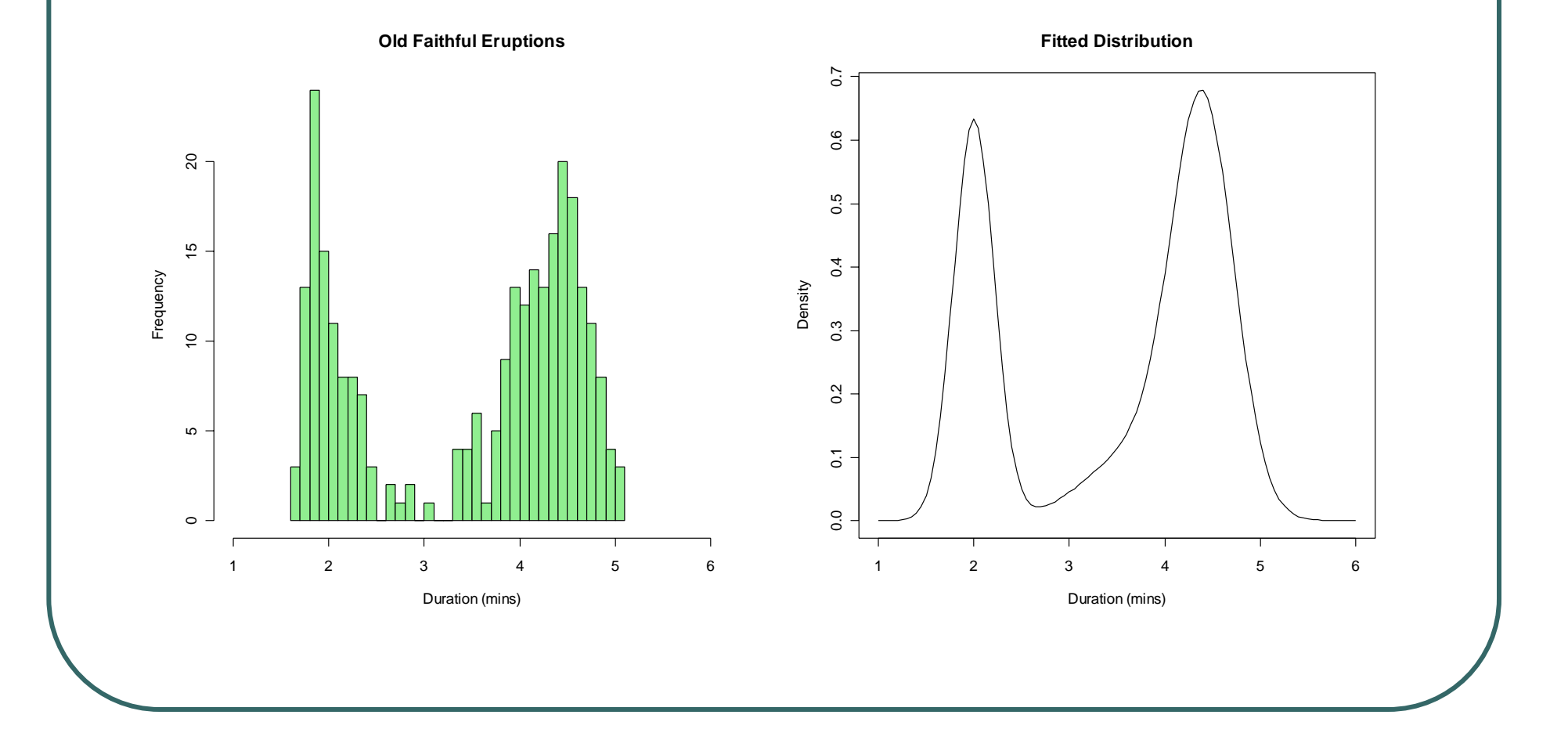

# Tricky Minimization Questions

- $\bullet$  Fitting variables that are constrained
	- •Proportions vary between 0 and 1
	- •Variances must be positive
- $\bullet$ Selecting the number of components
- $\bullet$ Checking convergence

#### Improvements to amoeba()

- $\bullet$  Different scaling along each dimension
	- $\bullet$ If parameters have different impact on the likelihood
- $\bullet$  Track total function evaluations
	- $\bullet$ Avoid getting stuck if function does not cooperate
- $\bullet$  Rotate simplex
	- $\bullet$ If the current simplex is leading to slow improvement

## Other Minimization Strategies

- $\bullet$ One parameter at a time
- $\bullet$ Using gradient information
- $\bullet$  More complex, so we won't provide code examples.
	- •Good implementations in R **optim()** function

# optim() Function in R

- $\bullet$  optim(point, function, method)
	- Point starting point for minimization
	- Function that accepts point as argument
	- • Method can be
		- "Nelder-Mead" for simplex method (default)
		- "BFGS", "CG" and other options use gradient

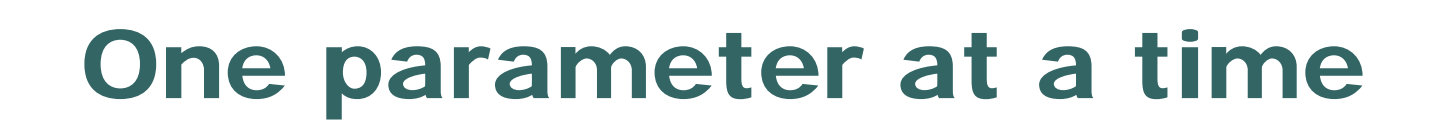

- Simple but inefficient approach
- $\bullet$ **Consider** 
	- Parameters  $\theta = (\theta_1, \theta_2, ..., \theta_k)$
	- Function  $f(\theta)$

 $\bullet$ • Maximize  $\theta$  with respect to each  $\theta_i$  in turn •Cycle through parameters

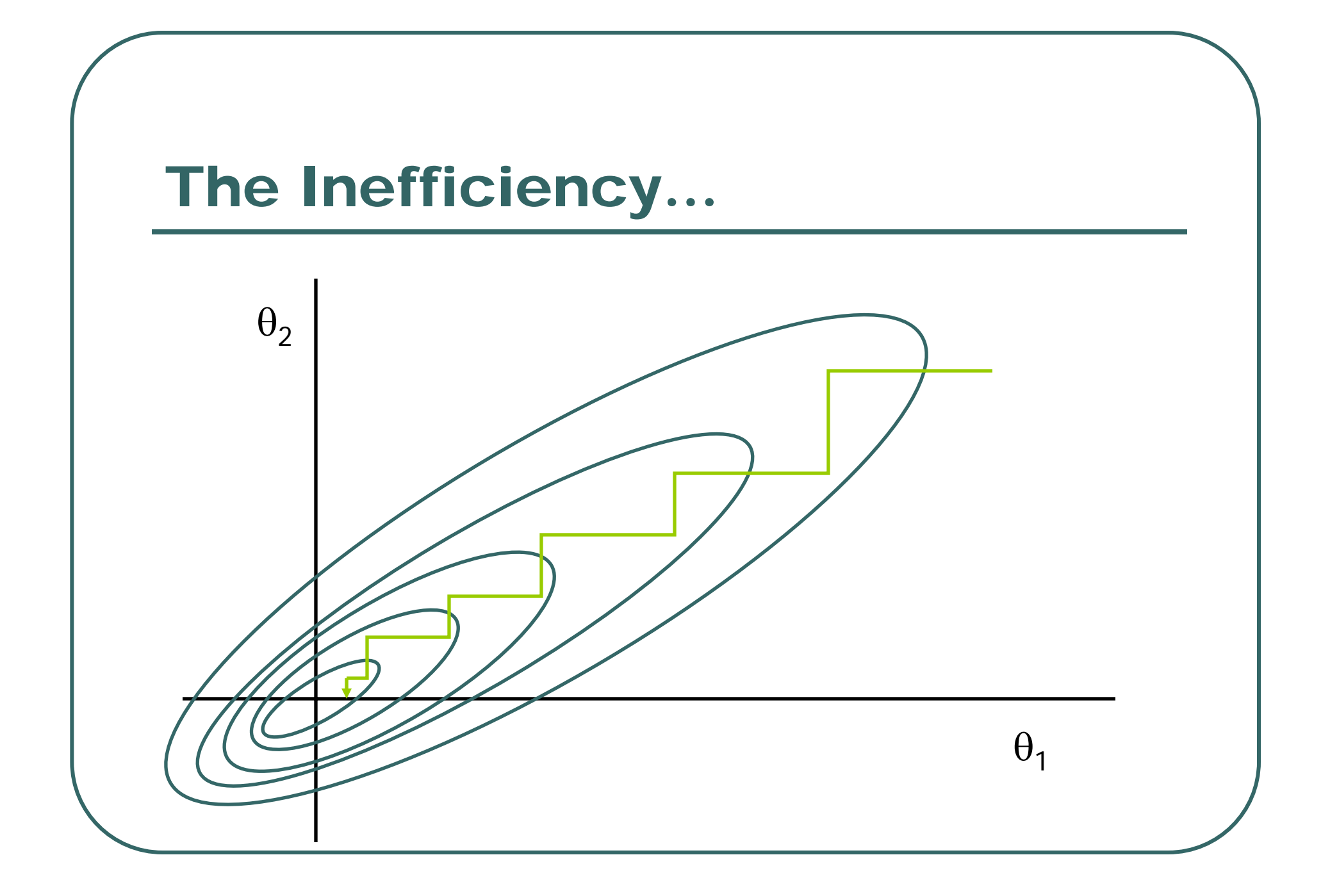

#### Steepest Descent

- Consider
	- Parameters  $\theta = (\theta_1, \theta_2, ..., \theta_k)$
	- Function *f(*θ*; x)*
- $\bullet$ Score vector

$$
S = \frac{d \ln f}{d\theta} = \left(\frac{d \ln f}{d\theta_1}, \dots, \frac{d \ln f}{d\theta_k}\right)
$$

• Find maximum along  $\theta$  +  $\delta$ S

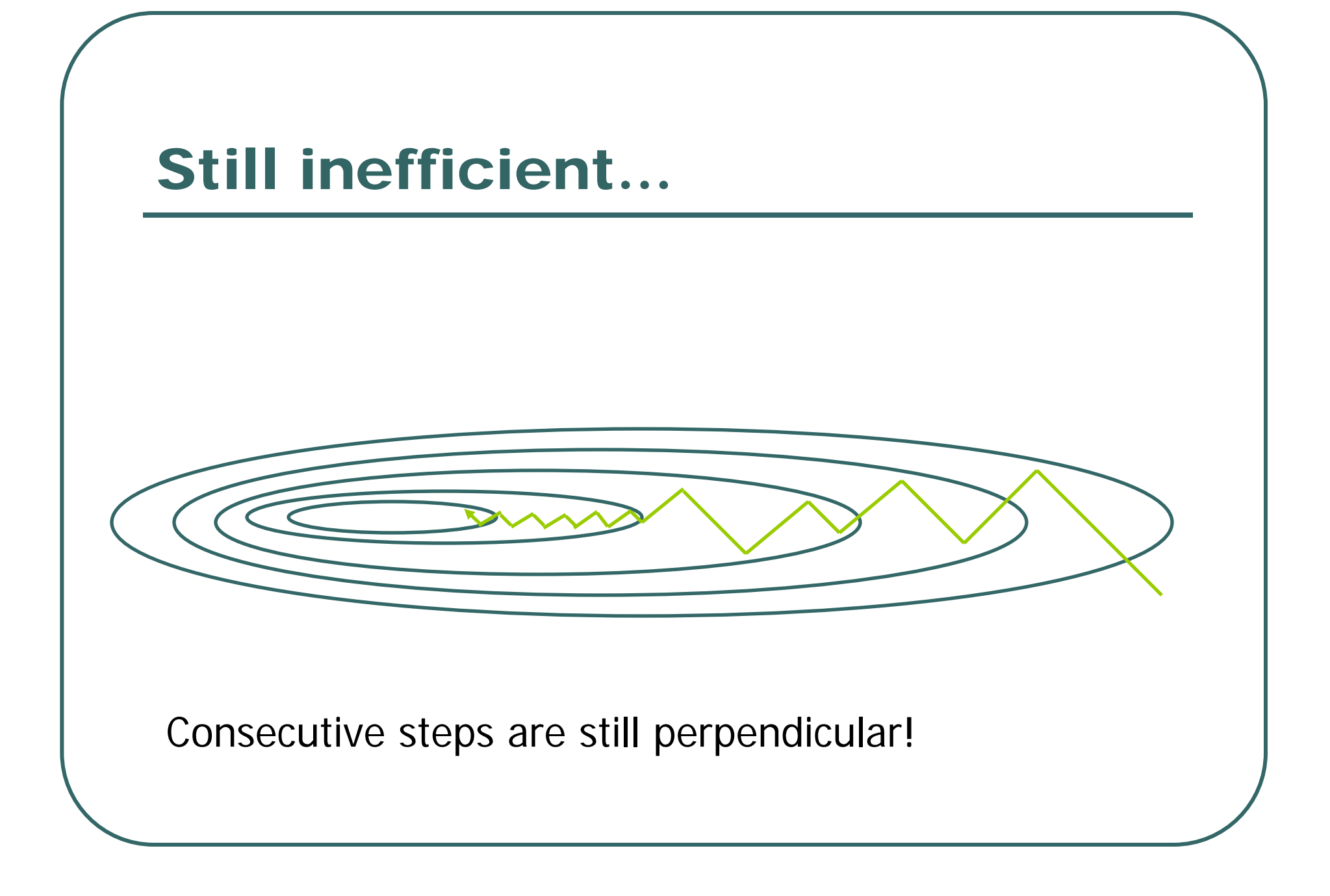

## Multidimensional Minimization

- $\bullet$ Typically, sophisticated methods will…
- $\bullet$  Use derivatives
	- •May be calculated numerically. How?
- $\bullet$  Select a direction for minimization, using:
	- •Weighted average of previous directions
	- •Current gradient
	- •Avoid right angle turns

#### Recommended Reading

- $\bullet$  Numerical Recipes in C (or C++, or Fortran)
	- $\bullet$ Press, Teukolsky, Vetterling, Flannery

 $\bullet$ Chapters 10.4

- $\bullet$  Clear description of Simplex Method
	- $\bullet$ Other sub-chapters illustrate more sophisticated methods
- $\bullet$  Online at
	- http://www.numerical-recipes.com/